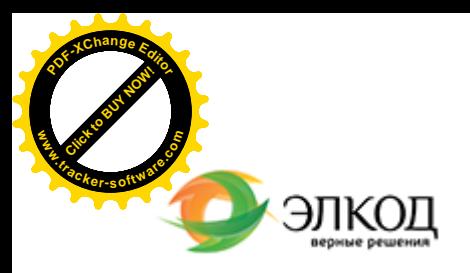

論

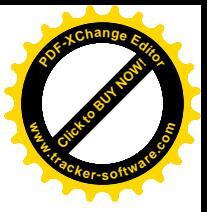

СЕМИНАР

**29 июля 2024 г.** с 12:00 до 16:00.

#### **О[тпуска: основания, оформл](https://www.elcode.ru/products/education/08-12-22-vyplata-dividendov-razbiraemsya-s-nalogam)ения, [оплата](https://www.elcode.ru/products/education/08-12-22-vyplata-dividendov-razbiraemsya-s-nalogam)**

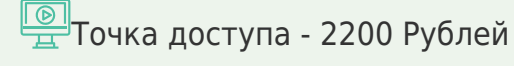

seminar@cons45.ru

### **[Телефон 8-909-149-05-75 Анастаси](https://www.elcode.ru/products/education/08-12-22-vyplata-dividendov-razbiraemsya-s-nalogam)я**

#### **РЯЗАНЦЕВА Вера Владимировна** –

 $\mathcal{R}$ 

О[тпуска – один](https://www.elcode.ru/products/education/lektory/tatyana-voroncova) из видов отдыха работников, гарантированных законодательством РФ.

Какие есть основания для предоставления отпуска? Как правильно предоставлять отпуска работникам? Для каких категорий работников действуют особые условия предоставления отпусков? Как правильно составить, вести, вносить изменения в график отпусков? Какие обязанности должен выполнять работодатель при предоставлении отпусков работникам и как правильно это сделать? Как оформить отпуска? Вера Рязанцева поможет разобраться на вебинаре.

**FIP Участвуйте в вебинаре, чтобы узнать:** 

- · что нужно учесть составлении, ведении и внесении изменений в график отпусков;
- · как предоставить отпуска за прошлые годы и как в графике отпусков отражать «задолженность» по отпускам;
- · как правильно оформить извещение работника о начале отпуска;
- · что важно учесть при оплате отпуска.

### **Лектор**

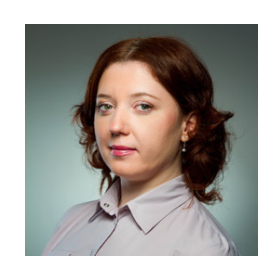

**РЯЗАНЦЕВА Вера [Владимиров](https://www.elcode.ru/products/education/lektory/tatyana-voroncova)на** – ведущий эксперт-консультант, преподаватель группы компаний «ЭЛКОД»

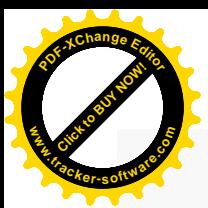

.

## **Программа**

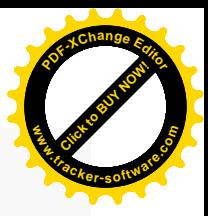

1. Изменения в законодательстве в 2023-2024 годах.

2. Виды отпусков: ежегодный основной оплачиваемый отпуск, ежегодный дополнительный оплачиваемый отпуск, отпуск без сохранения заработной платы, отпуск за ненормированный рабочий день, отпуск отдельным категориям работникам. 3. Порядок предоставления отпусков.

4. Деление отпуска на части, перенос и продление отпуска, отпуск за прошлые годы.

5. График отпусков. Включение работников различных категорий в график отпусков. Внесение изменений (дополнений) в график отпусков.

- 6. Порядок оформления отпусков.
- 7. Оплата отпусков.
- 8. Замена отпуска денежной компенсацией.
- 9. Отпуск и увольнение.

10. Ответственность за нарушения законодательства по вопросам, связанными с отпусками.

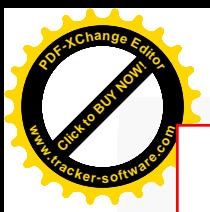

# Click to Buy Now! **<sup>P</sup>DF-XCha<sup>n</sup>g<sup>e</sup> <sup>E</sup>dito<sup>r</sup> w .tracker-software.co<sup>m</sup>**

# **После обучения вы получите**

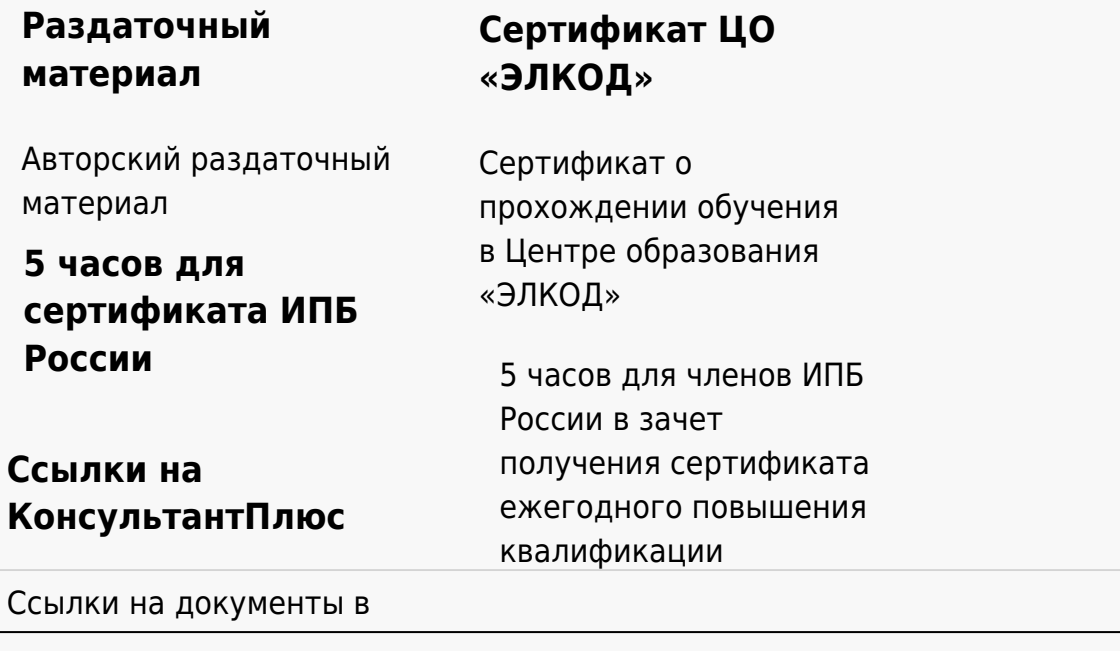

### **[Видеозап](https://www.elcode.ru/products/education)[ись](https://www.elcode.ru/products/education/uslugi-centra-obrazovaniya-elcod)**

Ссылка на видеозапись станет доступна в течение 5 рабочих дней с момента проведения мероприятия

[СПС «КонсультантПлю](https://www.elcode.ru/products/education/korporativnoe-obuchenie)[с»](https://www.elcode.ru/products/education/abonementy) по обсуждаемой теме